Modalità di compilazione per la trasmissione delle Comunicazioni dei dati relativi alle spese scolastiche e relativi rimborsi

# Sommario

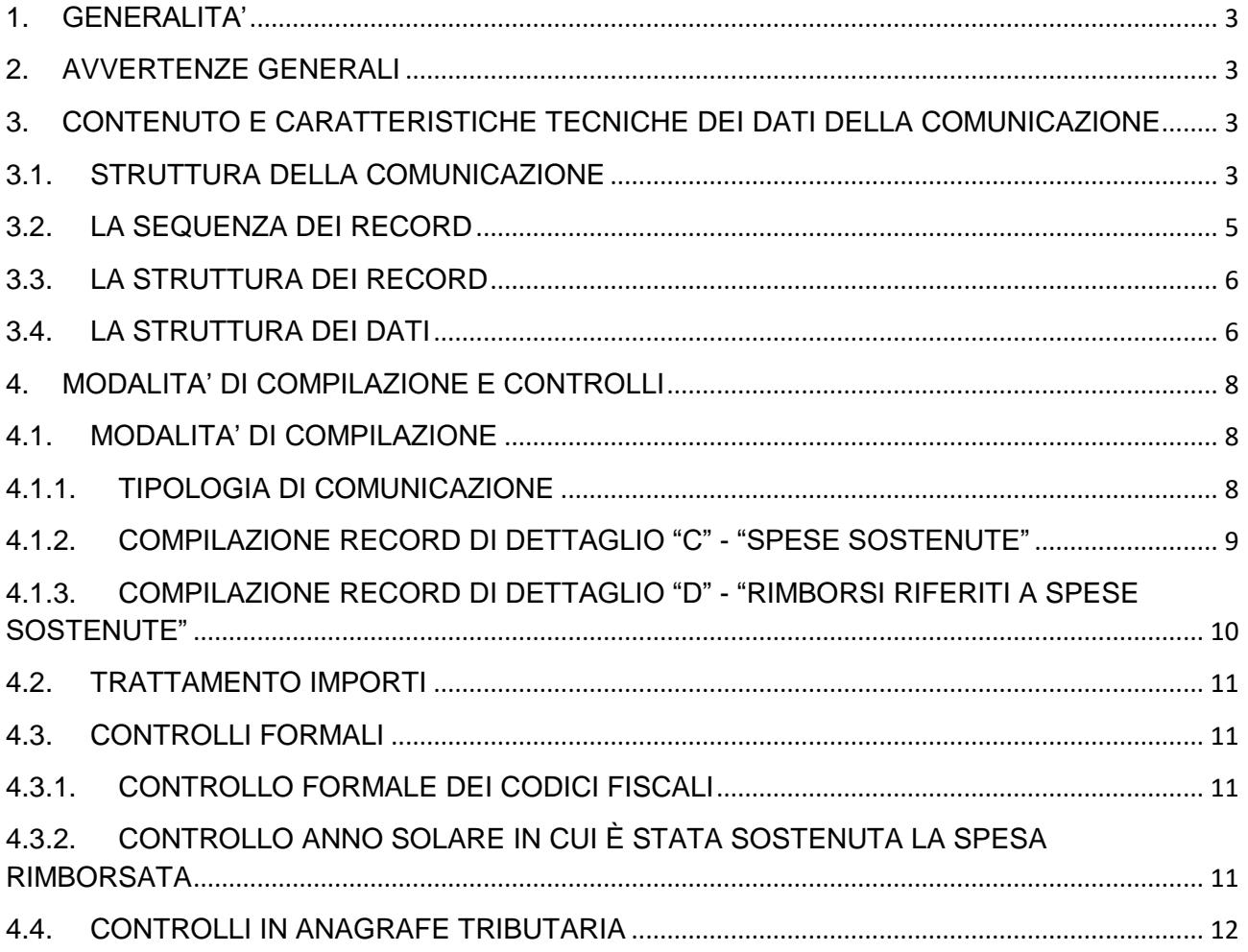

# <span id="page-2-0"></span>**1. GENERALITA'**

Il presente documento descrive le modalità di compilazione delle comunicazioni dei dati relativi alle spese scolastiche e ai relativi rimborsi.

# <span id="page-2-1"></span>**2. AVVERTENZE GENERALI**

Il contenuto e le caratteristiche della fornitura dei dati da trasmettere sono riportati nelle specifiche tecniche di seguito esposte.

Se il file non è stato prodotto con il software per la compilazione messo a disposizione dall'Agenzia delle entrate, prima dell'invio è obbligatoria l'esecuzione preventiva del controllo finalizzato alla verifica formale dei dati utilizzando Desktop Telematico e l'apposito software di controllo.

# <span id="page-2-2"></span>**3. CONTENUTO E CARATTERISTICHE TECNICHE DEI DATI DELLA COMUNICAZIONE**

### <span id="page-2-3"></span>**3.1. STRUTTURA DELLA COMUNICAZIONE**

Ciascuna fornitura si compone di un file in formato ASCII standard, contenente solo i caratteri ASCII da quello corrispondente al codice esadecimale 20 (decimale 32) a quello corrispondente al codice esadecimale 60 (decimale 96), oltre ai caratteri esadecimali 0D (Carriage return) e 0A (Line Feed) "non stampabili".

Ciascun record del file ha lunghezza fissa di 1898 caratteri stampabili, seguiti da due caratteri 0D (Carriage return) e 0A (Line Feed).

Ciascun record presente nella fornitura è contraddistinto da uno specifico "tipo record" che ne individua il contenuto e che determina l'ordinamento all'interno della fornitura stessa.

I record previsti per la fornitura sono:

.

- ➢ *Record "A":* È il record di testa della fornitura. È il primo record del file e contiene i dati necessari ad individuare la fornitura e il soggetto che ne effettua l'invio.
- ➢ *Record "B":* È il record che contiene i dati di riferimento della comunicazione e i dati del soggetto obbligato. In caso di Istituto Scolastico tenuto da ditta individuale, deve essere indicato il codice fiscale della persona fisica titolare nel campo "Codice Fiscale" . È il secondo record del file e deve essere sempre presente.
- ➢ *Record "C"*: È il record che contiene i dati relativi
	- all'iscritto all'istituto scolastico per il quale sono state versate tasse di iscrizione, contributi obbligatori e volontari o erogazioni liberali deliberate o meno dall'istituto scolastico
	- ai soggetti che hanno, nell'anno solare di riferimento, sostenuto le spese per l'istruzione dell'iscritto o che hanno effettuato erogazioni liberali a favore dell'istituto scolastico da esso non deliberate,
	- agli importi erogati a favore dell'istituto scolastico.

La comunicazione conterrà un record C per ogni iscritto per il quale si sono sostenute le spese e per ogni soggetto che ha effettuato **esclusivamente** erogazioni liberali non deliberate dall'istituto scolastico nell'anno solare di riferimento, non riferibili a un soggetto iscritto. In quest'ultimo caso, il codice fiscale dell'iscritto non sarà valorizzato.

Il record deve essere compilato esclusivamente se esistono soggetti pagatori di *Tasse scolastiche* e *Contributi obbligatori e volontari ed erogazioni liberali deliberati dagli istituti scolastici* o se devono essere comunicate *Erogazioni liberali non deliberate dall'istituto scolastico* nell'anno solare di riferimento non riferibili a un soggetto iscritto.

È consentita, comunque, la non compilazione dei codici fiscali dei pagatori, nei casi di indisponibilità del dato, secondo le regole descritte nelle specifiche tecniche.

- ➢ *Record "D"*: È il record che contiene i dati relativi
	- all'iscritto all'istituto scolastico per il quale sono state versate nell'anno di riferimento o in anni precedenti tasse di iscrizione, contributi obbligatori e volontari o erogazioni liberali deliberate o meno dall'istituto scolastico, oggetto di rimborso.
- ai soggetti che, nell'anno solare di riferimento, hanno ottenuto un rimborso per tasse di iscrizione, contributi obbligatori e volontari o erogazioni liberali deliberate o meno dall'istituto scolastico,
- agli importi rimborsati.

La comunicazione conterrà un record D per ogni iscritto per il quale sono state versate tasse di iscrizione, contributi obbligatori e volontari o erogazioni liberali deliberate o meno dall'istituto scolastico, oggetto di rimborso, e per ogni soggetto a cui sono state rimborsate esclusivamente erogazioni liberali non deliberate dall' istituto scolastico nell'anno solare di riferimento, non riferibili a un soggetto iscritto. In quest'ultimo caso, il codice fiscale dell'iscritto non sarà valorizzato.

Il record deve essere compilato esclusivamente nel caso in cui esistano soggetti pagatori che hanno ricevuto il rimborso per *Tasse scolastiche* e *Contributi obbligatori e volontari ed erogazioni liberali deliberati dagli istituti scolastici* o se il rimborso riguarda esclusivamente *Erogazioni liberali non deliberate dall'istituto scolastico* nell'anno solare di riferimento, non riferibili a un soggetto iscritto.

- ➢ *Record "Y"*: È il record di coda della comunicazione che contiene dati di riepilogo della comunicazione. È il penultimo record della fornitura e deve essere sempre presente.
- ➢ *Record "Z"*: È il record di coda della fornitura. Deve essere sempre presente e deve essere l'ultimo record del file.

### <span id="page-4-0"></span>**3.2. LA SEQUENZA DEI RECORD**

La sequenza dei record all'interno della fornitura deve rispettare le seguenti regole:

- presenza obbligatoria di un solo record di tipo "A", posizionato come primo record della fornitura;
- presenza obbligatoria di un solo record di tipo "B", posizionato come secondo record della fornitura;
- presenza di uno o più record di dettaglio di tipo "C" e/o "D" previsti dalla comunicazione. Costituisce eccezione il caso di tipo comunicazione "annullamento", comunicazione per la quale non deve essere presente alcun record di dettaglio;
- presenza obbligatoria di un solo record di tipo "Y", posizionato come penultimo record della fornitura;
- presenza obbligatoria di un solo record di tipo "Z", posizionato come ultimo record della fornitura.

## <span id="page-5-0"></span>**3.3. LA STRUTTURA DEI RECORD**

I record contenuti nella comunicazione sono costituiti unicamente da campi posizionali, la cui collocazione all'interno del record è fissa. Il contenuto informativo, l'obbligatorietà di compilazione, gli eventuali valori ammessi, la posizione, la lunghezza ed il formato di tali campi sono esposti in dettaglio nelle specifiche tecniche.

### <span id="page-5-1"></span>**3.4. LA STRUTTURA DEI DATI**

Le specifiche tecniche descrivono la struttura dei dati. Per ciascun campo è indicato:

- Il numero progressivo
- La posizione iniziale all'interno del record
- La posizione finale
- Lunghezza del campo
- Il contenuto informativo
- Il tipo di dato
- I valori ammessi per quel campo, laddove elencabili o descrivibili
- L'obbligatorietà o meno di compilazione del campo, anche in relazione alla compilazione di altri campi nello stesso record.

L'allineamento e la formattazione dei campi posizionali sono descritti nella tabella che segue.

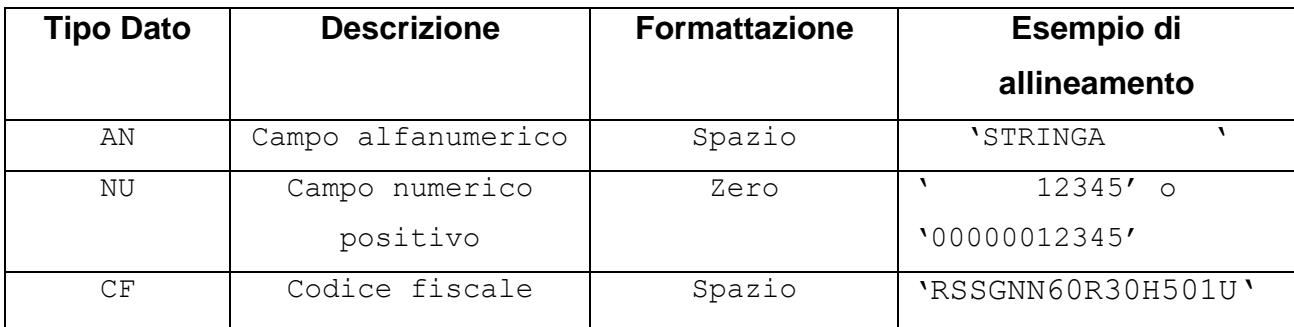

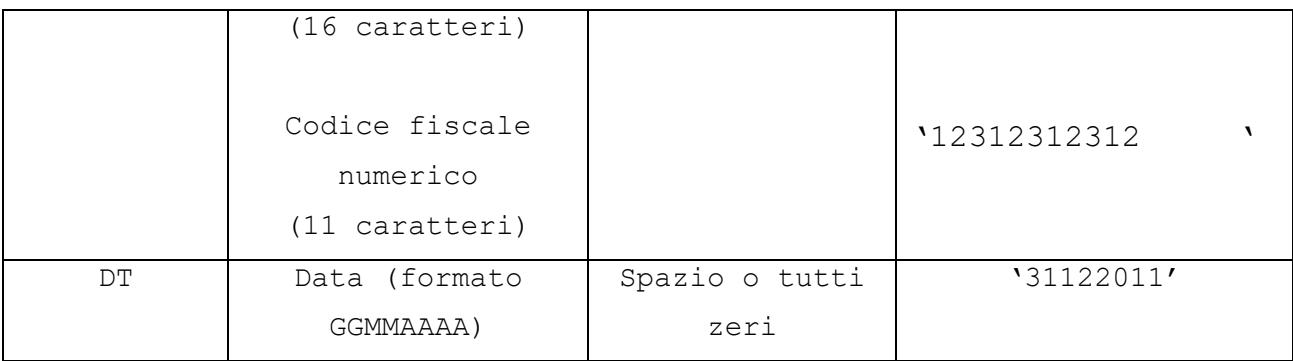

### <span id="page-7-1"></span><span id="page-7-0"></span>**4. MODALITA' DI COMPILAZIONE E CONTROLLI**

#### **4.1.MODALITA' DI COMPILAZIONE**

Il file deve essere compilato con i caratteri ASCII standard compresi tra quello corrispondente al codice esadecimale 20 (decimale 32) e quello corrispondente al codice esadecimale 60 (decimale 96), oltre ai caratteri esadecimali 0D (Carriage return) e 0A (Line Feed) "non stampabili". Sostanzialmente, sono ammessi solo caratteri alfabetici maiuscoli e la maggior parte dei caratteri di punteggiatura e caratteri speciali.

#### <span id="page-7-2"></span>**4.1.1. TIPOLOGIA DI COMUNICAZIONE**

In ogni comunicazione è necessario specificare la "Tipologia di comunicazione" nel record "B".

Con la comunicazione ordinaria si comunicano i dati per la prima volta o per integrare una precedente comunicazione. **Si fa presente che gli importi delle spese sostenute da un soggetto pagatore per lo stesso iscritto o dei rimborsi ottenuti da un soggetto per un certo anno di spesa, devono essere inseriti tutti nello stesso record**. Non si intende, quindi, integrativa una comunicazione ordinaria nella quale si vogliano inviare importi sostenuti per un iscritto, non inseriti nel record della precedente comunicazione. I dati contenuti in qualsiasi comunicazione ordinaria successiva alla prima saranno aggiunti ai precedenti, se riferiti alla coppia "codice fiscale iscritto" – "codice fiscale pagatore" non contenuta in un record di tipo C di una precedente comunicazione ordinaria o sostitutiva o alla terna "codice fiscale iscritto" – "codice fiscale soggetto che ha ottenuto il rimborso" – "Anno solare in cui è stata sostenuta la spesa rimborsata" non contenuta in un record di tipo D di una precedente comunicazione ordinaria o sostitutiva.

Con la comunicazione sostitutiva si comunicano i dati in essa contenuti, determinando la cancellazione integrale di quelli contenuti nella comunicazione che si intende sostituire, individuata dal protocollo indicato nel record "B" della comunicazione sostitutiva. Pertanto, nel caso si fossero, ad esempio, omessi degli importi per spese sostenute da un pagatore per un iscritto in una comunicazione inviata precedentemente, sarà necessario sostituire l'intera comunicazione inviata precedentemente, riproponendo i record con gli importi corretti e completi.

Con la comunicazione di annullamento si determina la cancellazione di tutti i dati contenuti nella comunicazione individuata dal protocollo indicato nel record "B" della comunicazione di annullamento.

È possibile inviare una comunicazione sostitutiva o di annullamento di una comunicazione ordinaria o sostitutiva. L'annullamento di una comunicazione sostitutiva determina la cancellazione di tutti i dati contenuti nella sostitutiva, senza ripristinare quelli della comunicazione sostituita.

**È possibile sostituire o annullare esclusivamente comunicazioni che siano state acquisite con esito positivo aventi lo stesso soggetto obbligato e relative allo stesso anno di riferimento**.

### <span id="page-8-0"></span>**4.1.2. COMPILAZIONE RECORD DI DETTAGLIO "C" - "SPESE SOSTENUTE"**

Il record di dettaglio "C" "Spese sostenute" può essere compilato se almeno un elemento della tabella presente nel record ("*Tabella dei dati relativi ai soggetti che hanno sostenuto le spese*") risulti valorizzato.

Per ogni soggetto che ha sostenuto la spesa, riferito allo stesso iscritto, deve essere compilato un elemento della tabella. Ogni elemento della tabella deve contenere i campi descritti nelle specifiche tecniche (dal campo 3 al campo 7). In presenza di più soggetti che hanno sostenuto la spesa, i relativi elementi della tabella devono essere contigui.

Non è ammessa la ripetizione in tabella *del Codice fiscale del soggetto che ha sostenuto la spesa*, anche se è impostato a spazi (nel caso di più pagatori di cui non si dispone del codice fiscale, gli importi andranno sommati e inserito un solo elemento con il codice fiscale a spazio).

Non è ammessa la presenza di più di un elemento di tabella nel caso in cui il *Codice fiscale dell'iscritto* non sia valorizzato. Questo è consentito esclusivamente per l'invio dei dati riferiti ad un soggetto che abbia effettuato *Erogazioni liberali non deliberate dagli istituti scolastici sostenute nell'anno solare di riferimen*to, non riferibili ad un soggetto iscritto. In tal caso l'elemento dovrà contenere obbligatoriamente il *Codice fiscale del soggetto che ha sostenuto la spesa* valorizzato, i campi *Tasse scolastiche* 

*sostenute nell'anno solare di riferimento* e *Contributi obbligatori e volontari ed erogazioni liberali deliberati dagli istituti scolastici sostenuti nell'anno solare di riferimento* valorizzati a 0 e il campo *Erogazioni liberali non deliberate dagli istituti scolastici sostenute nell'anno solare di riferimen*to valorizzato con un importo maggiore di 0.

Gli elementi della tabella non utilizzati devono essere riempiti con il carattere spazio.

# <span id="page-9-0"></span>**4.1.3. COMPILAZIONE RECORD DI DETTAGLIO "D" - "RIMBORSI RIFERITI A SPESE SOSTENUTE"**

Il record di dettaglio "D" "Rimborsi riferiti a spese sostenute" può essere compilato se almeno un elemento della tabella presente nel record ("Tabella dei dati relativi ai soggetti che hanno sostenuto le spese") risulti valorizzato.

Per ogni soggetto che ha ottenuto il rimborso per spese riferite allo stesso iscritto, deve essere compilato un elemento della tabella. Ogni elemento della tabella deve contenere i campi descritti nelle specifiche tecniche (dal campo 3 al campo 7). In presenza di più soggetti che hanno ottenuto il rimborso per spese riferite allo stesso iscritto, i relativi elementi della tabella devono essere contigui.

Non è ammessa la ripetizione in tabella della coppia di dati *Codice fiscale del soggetto che ha ottenuto il rimborso* - *Anno solare in cui è stata sostenuta la spesa rimborsata.*

Non è ammessa la presenza di più di un elemento di tabella nel caso in cui il *Codice fiscale dell'iscritto* non sia valorizzato. Questo è consentito esclusivamente per l'invio dei dati riferiti ad un soggetto che abbia ottenuto rimborsi per *Erogazioni liberali non deliberate dagli istituti scolastici sostenute nell'anno solare di riferimento*, non riferibili ad un soggetto iscritto. In tal caso l'elemento dovrà contenere i campi *Importo del rimborso erogato nell'anno di riferimento relativo a tasse scolastiche* e *Importo del rimborso erogato nell'anno di riferimento relativo a contributi obbligatori e volontari ed erogazioni liberali deliberati dagli istituti scolastici* valorizzati a 0 e il campo *Importo del rimborso erogato nell'anno di riferimento relativo a erogazioni liberali non deliberate dagli istituti scolastici* valorizzato con un importo maggiore di 0.

Gli elementi della tabella non utilizzati devono essere riempiti con il carattere spazio.

#### <span id="page-10-0"></span>**4.2.TRATTAMENTO IMPORTI**

Tutti gli importi indicati nella comunicazione devono essere arrotondati all'unità di euro, per eccesso se la frazione decimale è uguale o superiore a cinquanta centesimi di euro o per difetto se inferiore a detto limite (ad esempio 55,50 diventa 56; 65,62 diventa 66; 65,49 diventa 65). Non è ammessa l'indicazione di valori negativi.

In presenza di importi ritenuti anomali, nel file dei diagnostici saranno riportate annotazioni, aventi carattere puramente informativo (Warning) e che non inficiano l'esito complessivo dei controlli.

### <span id="page-10-1"></span>**4.3.CONTROLLI FORMALI**

Il file compilato, se non si è utilizzato il software di compilazione fornito dall'Agenzia delle entrate, deve essere sottoposto al controllo formale utilizzando Desktop Telematico e il software di controllo specifico per la comunicazione installabile in Desktop Telematico. Tale programma effettuerà i controlli di corrispondenza dei dati inseriti alle specifiche tecniche. Al termine del controllo sarà prodotto un file di diagnostico contenente l'esito della elaborazione e gli eventuali errori riscontrati. Per ciascun errore saranno forniti la descrizione e gli elementi utili alla sua individuazione all'interno del file.

### <span id="page-10-2"></span>**4.3.1. CONTROLLO FORMALE DEI CODICI FISCALI**

I codici fiscali presenti nel file, devono essere formalmente corretti. L'eventuale presenza di errore formale sarà segnalata nel file di diagnostico.

# <span id="page-10-3"></span>**4.3.2. CONTROLLO ANNO SOLARE IN CUI È STATA SOSTENUTA LA SPESA RIMBORSATA**

Al fine di evitare l'acquisizione di informazioni non corrette, non sono accettati record in cui l'*Anno solare in cui è stata sostenuta la spesa rimborsata* sia impostato con un valore antecedente di oltre 15 anni rispetto all'*Anno di riferimento*.

### <span id="page-11-0"></span>**4.4.CONTROLLI IN ANAGRAFE TRIBUTARIA**

Dopo l'invio, l'utente riceverà un file "ricevuta" che riporta l'esito complessivo delle elaborazioni della fase di accoglienza telematica.

Tale fase prevede il controllo di presenza negli archivi dell'Anagrafe tributaria di tutti i codici fiscali presenti nella comunicazione. In caso di riscontro di errore, **i record contenenti codici fiscali errati non saranno acquisiti**. L'elenco dei codici fiscali errati sarà fornito in un ulteriore file "allegato" alla ricevuta telematica. Tale file, scaricato ed elaborato con Desktop Telematico utilizzando la funzione "Apri" della voce di menu Ricevute, potrà essere visualizzato con un qualsiasi programma di elaborazione di file di testo (Blocco note, ad esempio). Il contenuto è conforme alle specifiche tecniche descritte nel documento "Allegato Ricevuta telematica".

Le ricevute possono essere:

- Acquisizione totale del file nei casi in cui non siano riscontrati errori e tutti i codici fiscali comunicati risultino presenti negli archivi dell'Anagrafe tributaria;
- Acquisizione parziale del file nei casi in cui uno o più codici fiscali comunicati non risultino presenti negli archivi dell'Anagrafe tributaria. In questo caso la ricevuta sarà corredata da un allegato – in formato elaborabile – che riporta il dettaglio dei codici fiscali per i quali è stato riscontrato l'errore e la tipologia di errore riscontrato. In questo caso l'utente è tenuto, con le modalità esposte nel Provvedimento, a effettuare un ulteriore invio ordinario, contenente esclusivamente i dati relativi all'iscritto nel cui record sono presenti i codici fiscali segnalati.
- Scarto del file nei casi in cui siano riscontrati errori che pregiudichino il corretto trattamento del file.